# **KENDRIYA VIDYALAYA SANGATHAN (CHANDIGARH REGION)**

## **MARKING SCHEME (Ist Pre Board 2018-19)**

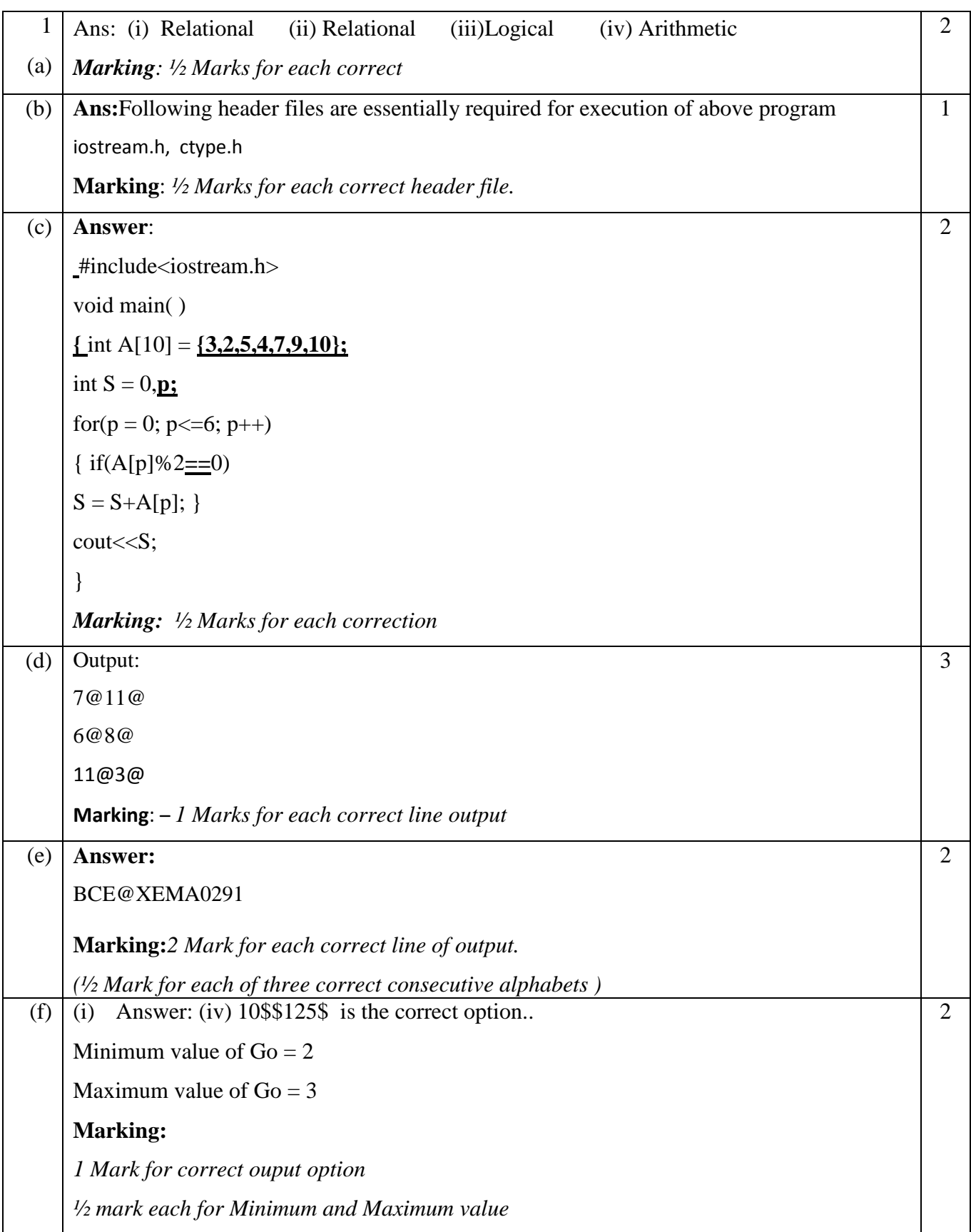

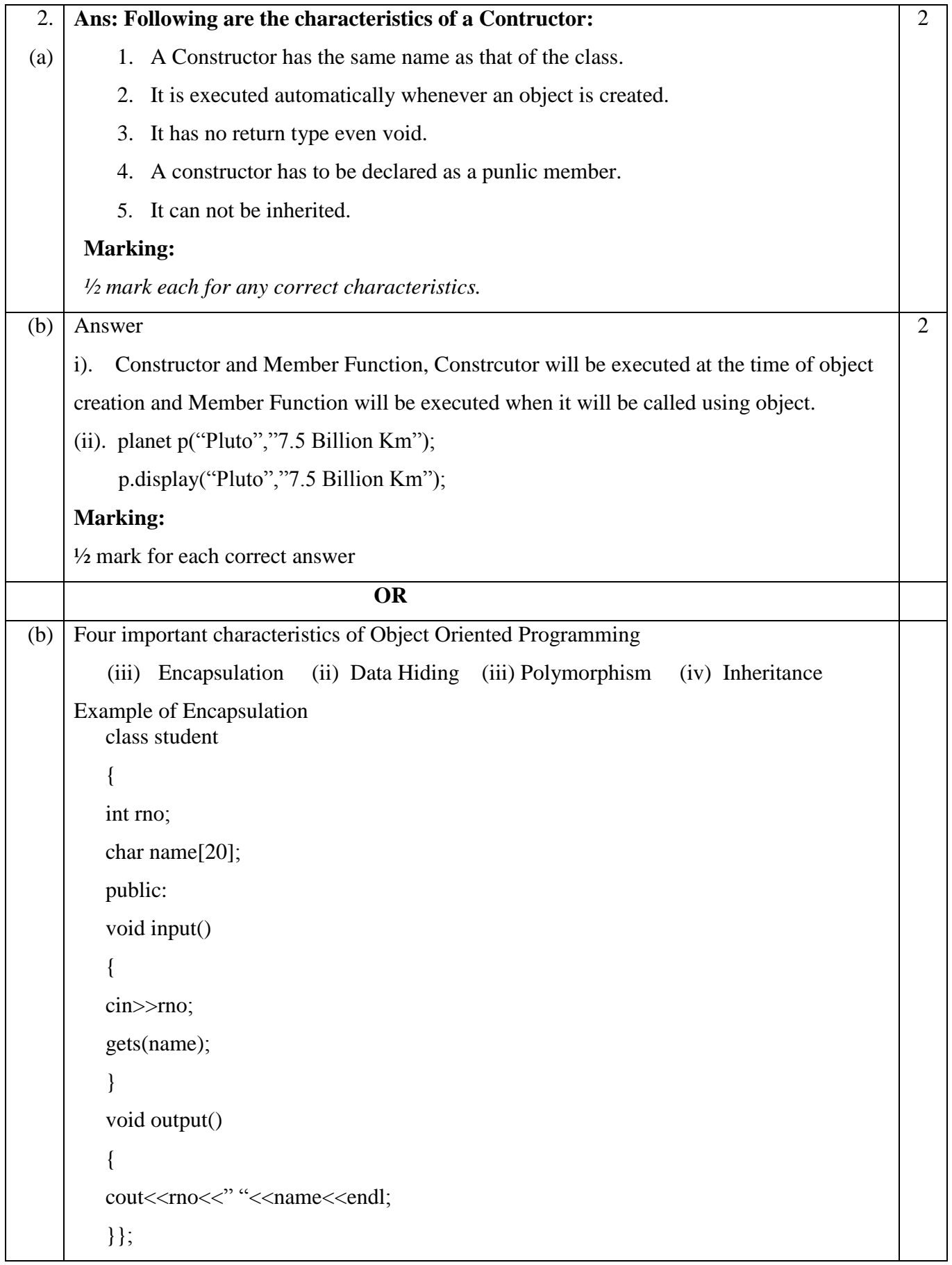

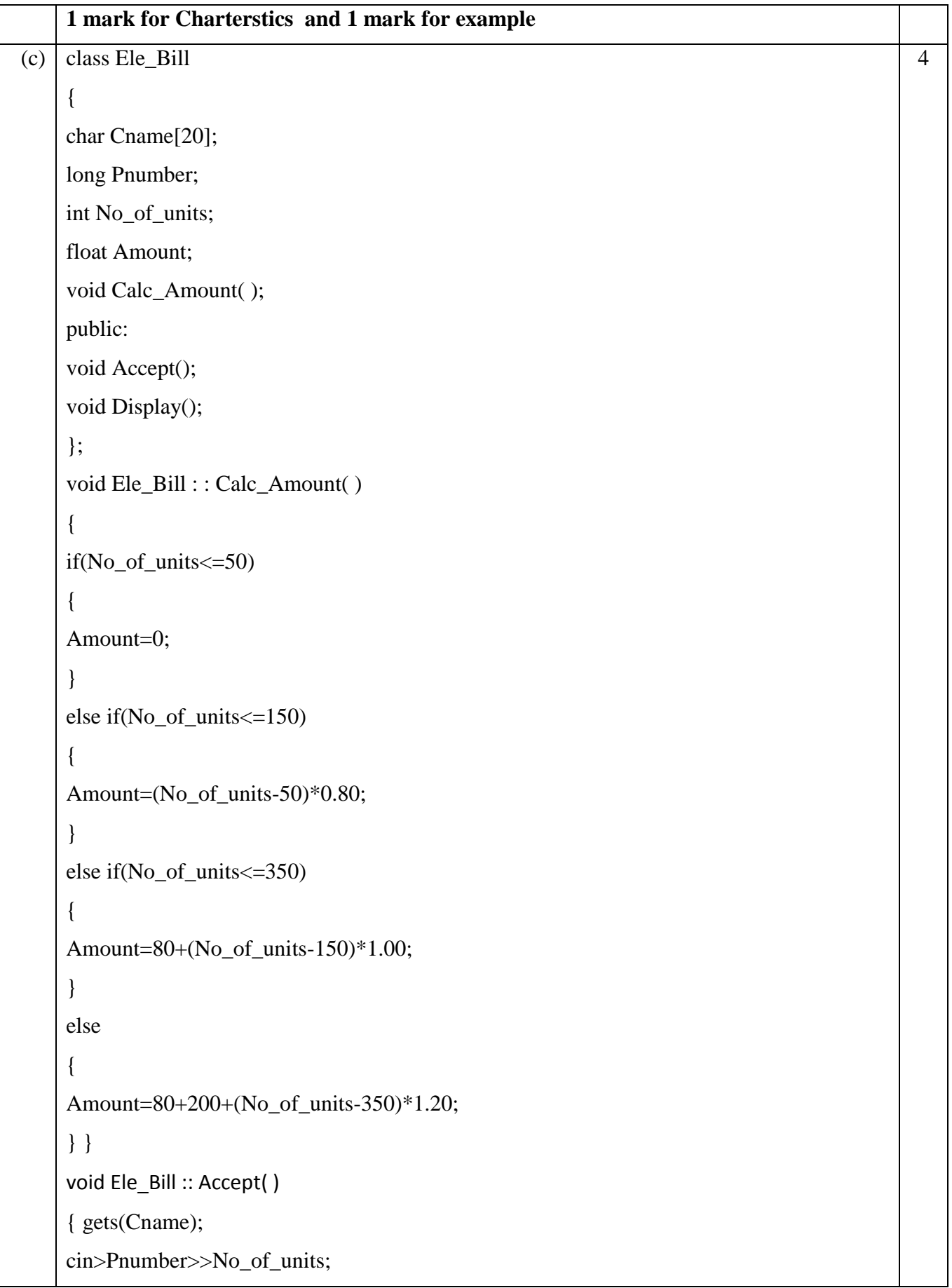

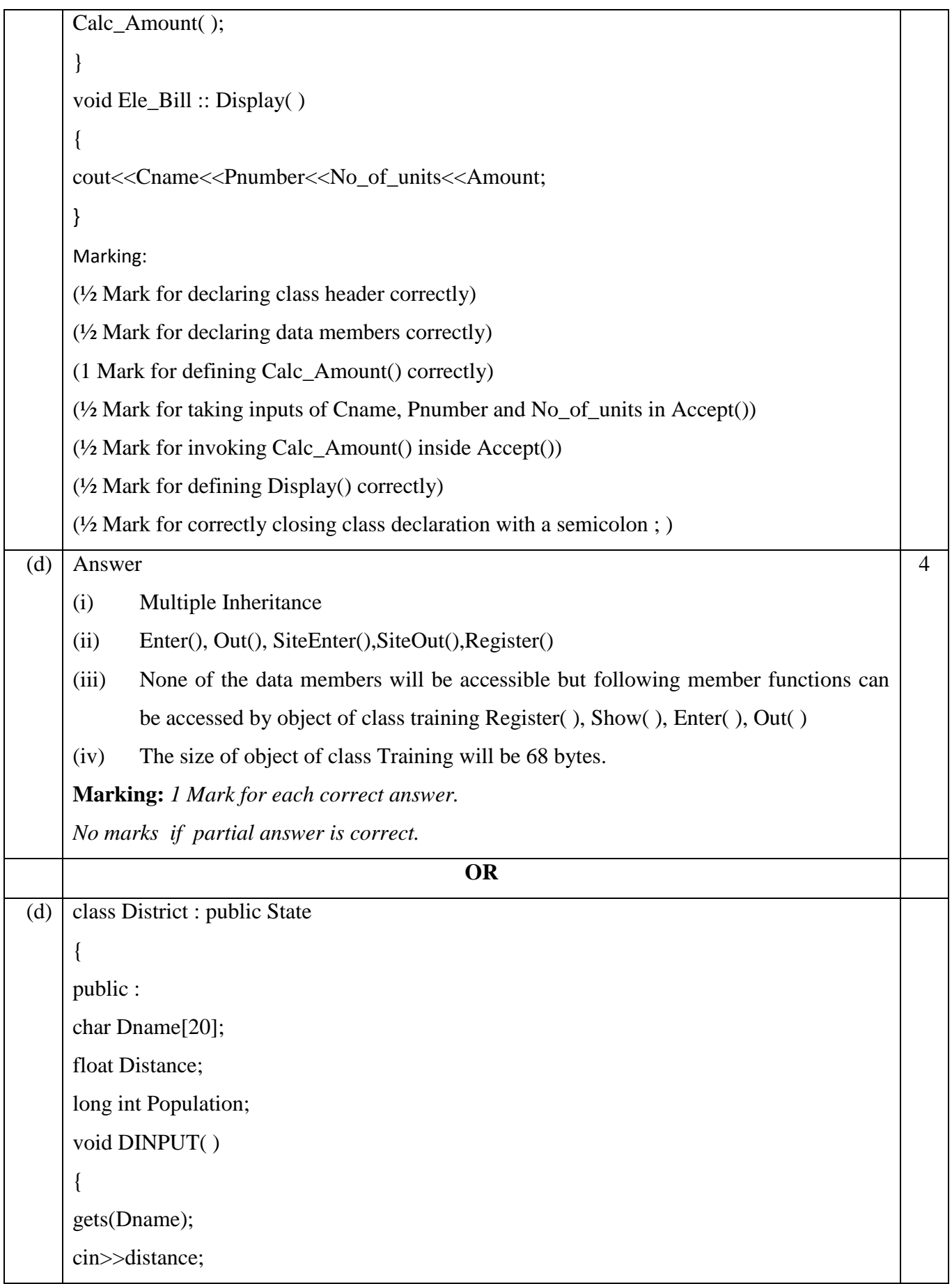

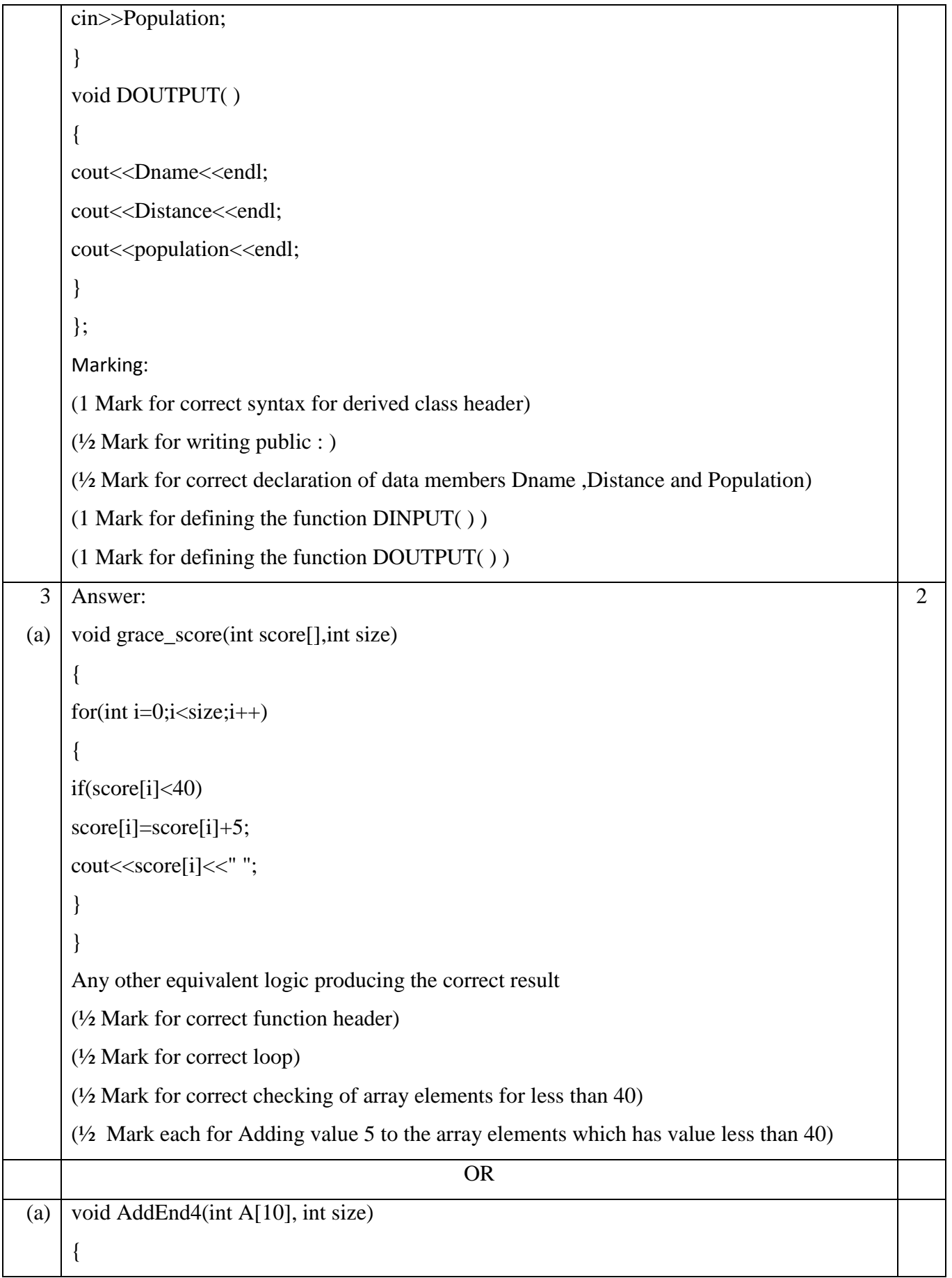

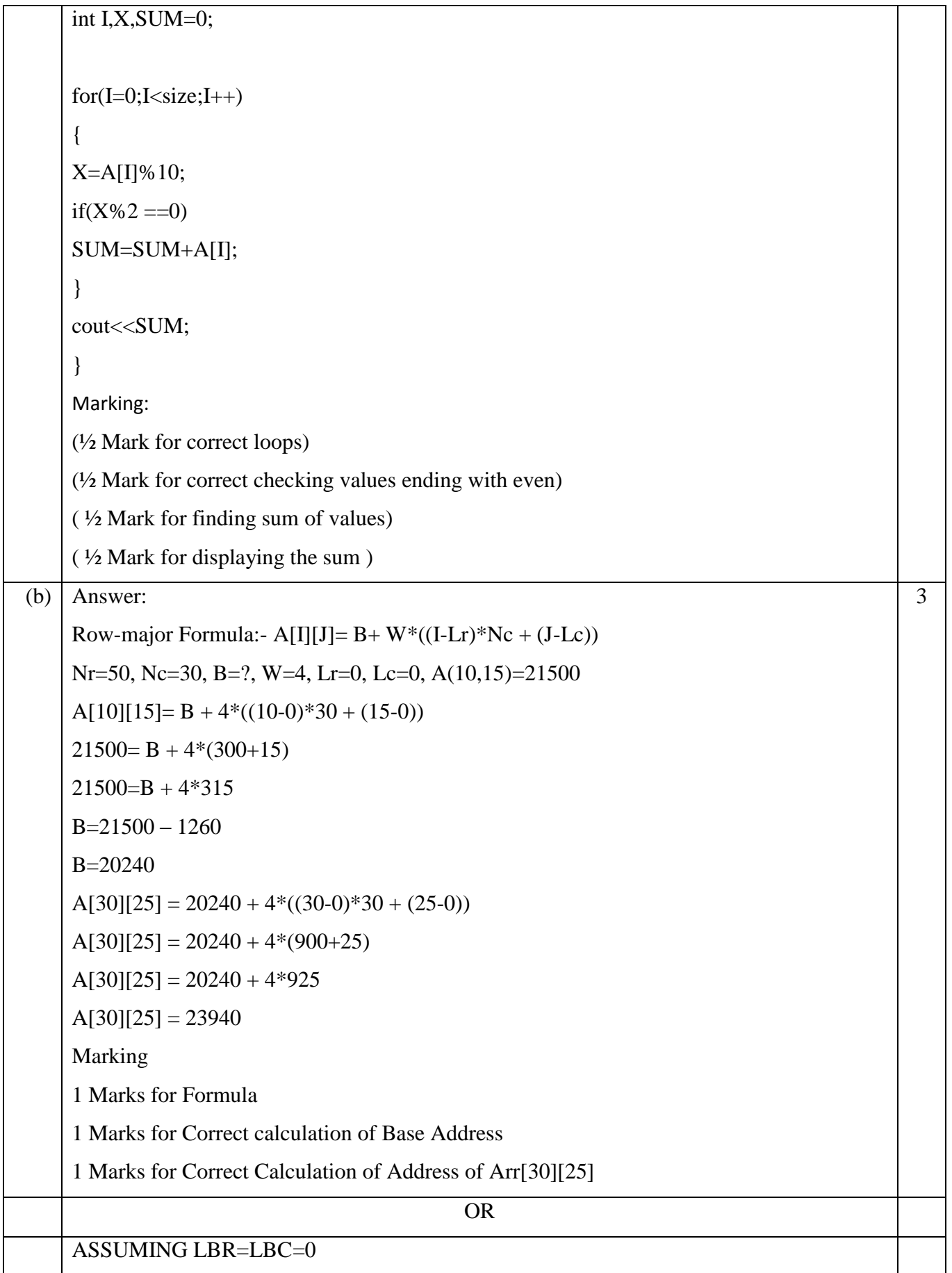

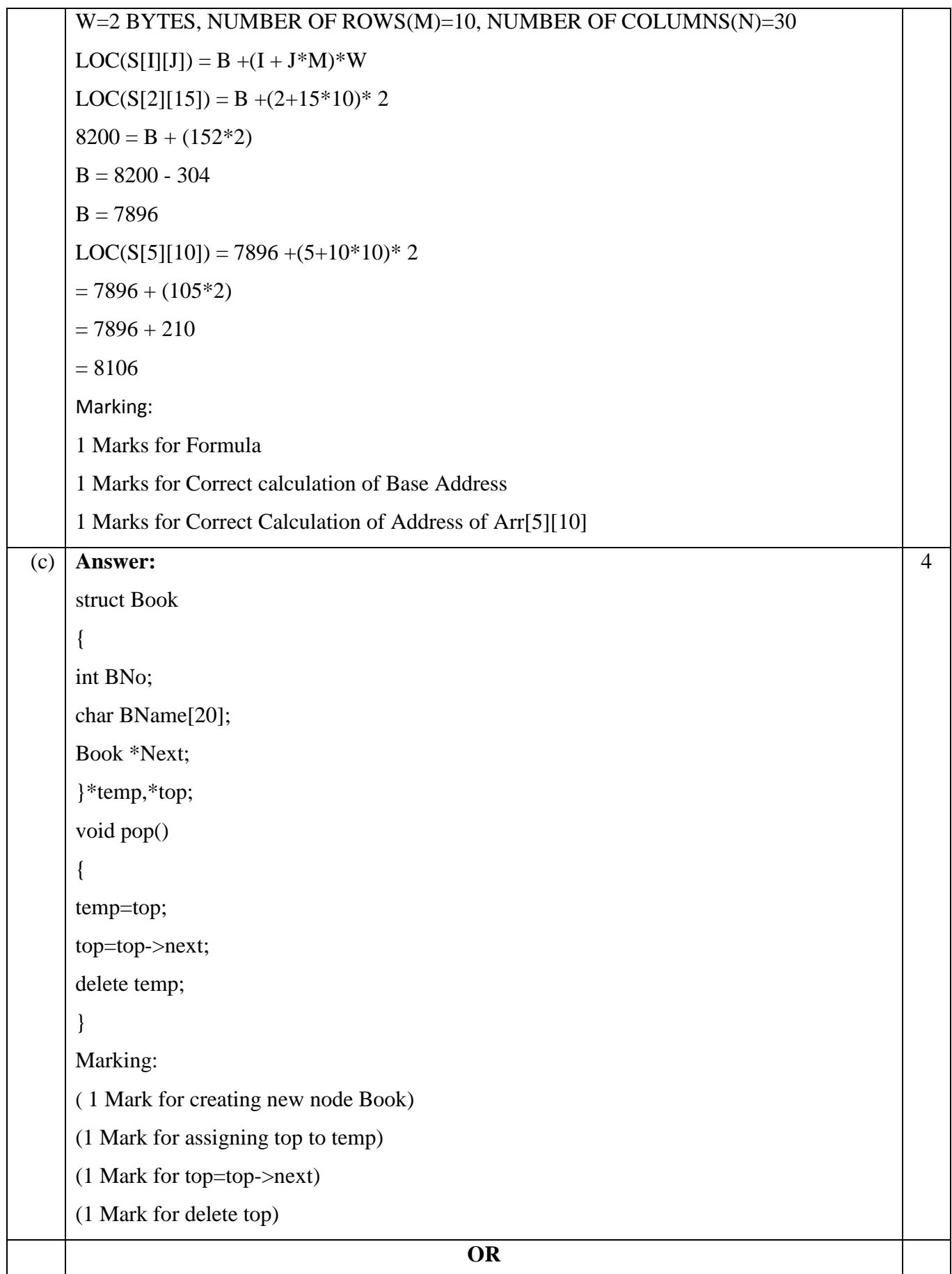

```
struct stud
     {
         char Name[20];
         stud *Link;
     } *front, *rear;
     void Insert(stud *np)
     { if (front = = NULL)
            front = rear = np;
            else
              {
               rear\rightarrowLink = np;
               rear = np; }
     }
     Marking:
     1 Mark for function heading
     ½ mark for checking front=null
     ½ mark for front=rear=np
     1 mark for rear\rightarrowLink = np;
     1 mark for rear = np;
(d) void DISPMID(int A[][5], int R, int C)
     {
     for (int J=0; J < C; J++)cout<<A[R/2][J]<< " ";
     cout<<endl;
     for (int I=0;I<R;I++)
     cout<<A[I][C/2]<< " ";
     }
     (½ Mark for correct loop for displaying middle row elements)
     ( 1 Mark for correct statement to display middle row elements)
     ( ½ Mark for correct loop for displaying middle column elements)
     ( 1 Mark for correct statement to display middle column elements)
                                                                                                    3
                                                 OR
```
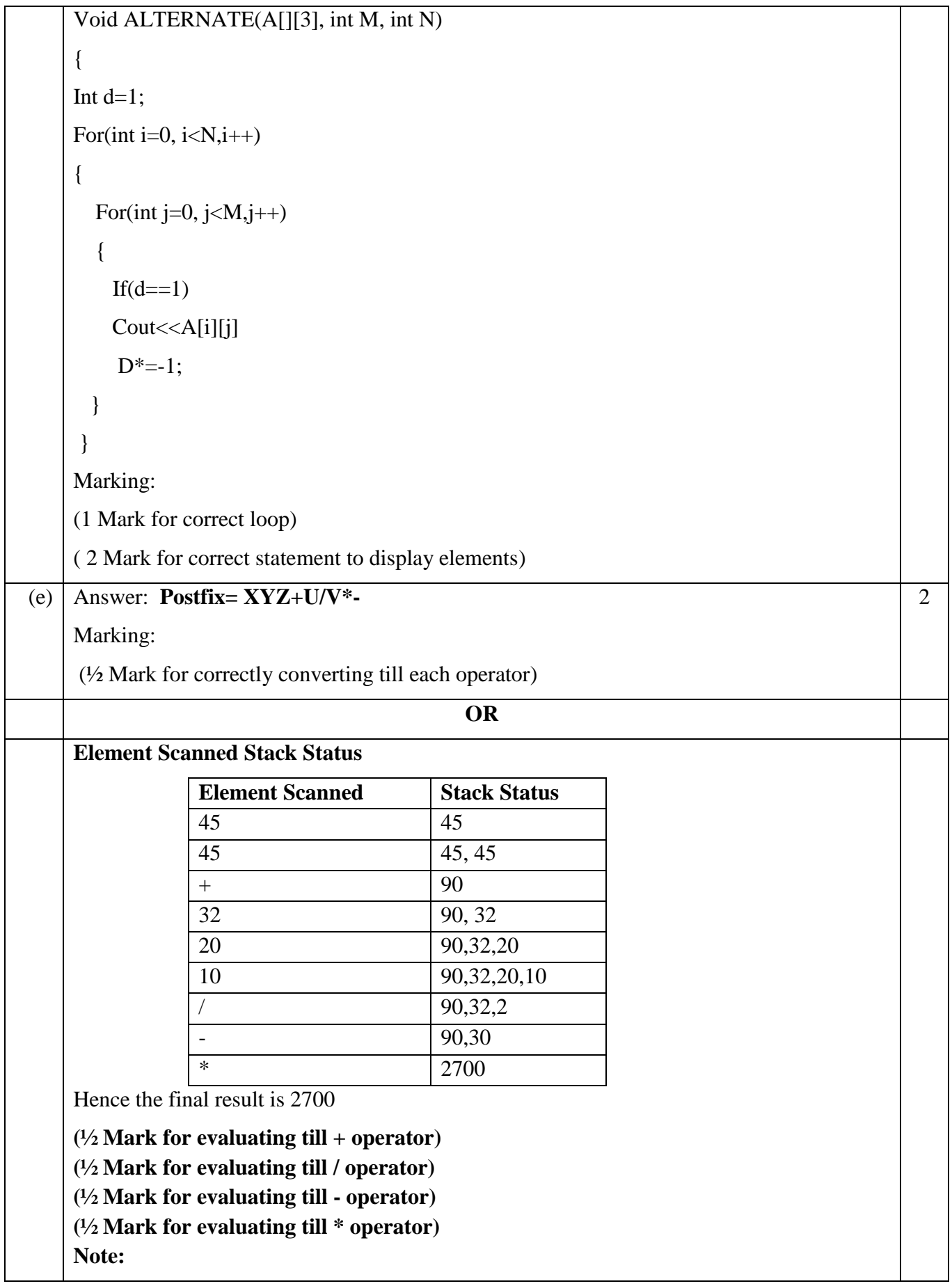

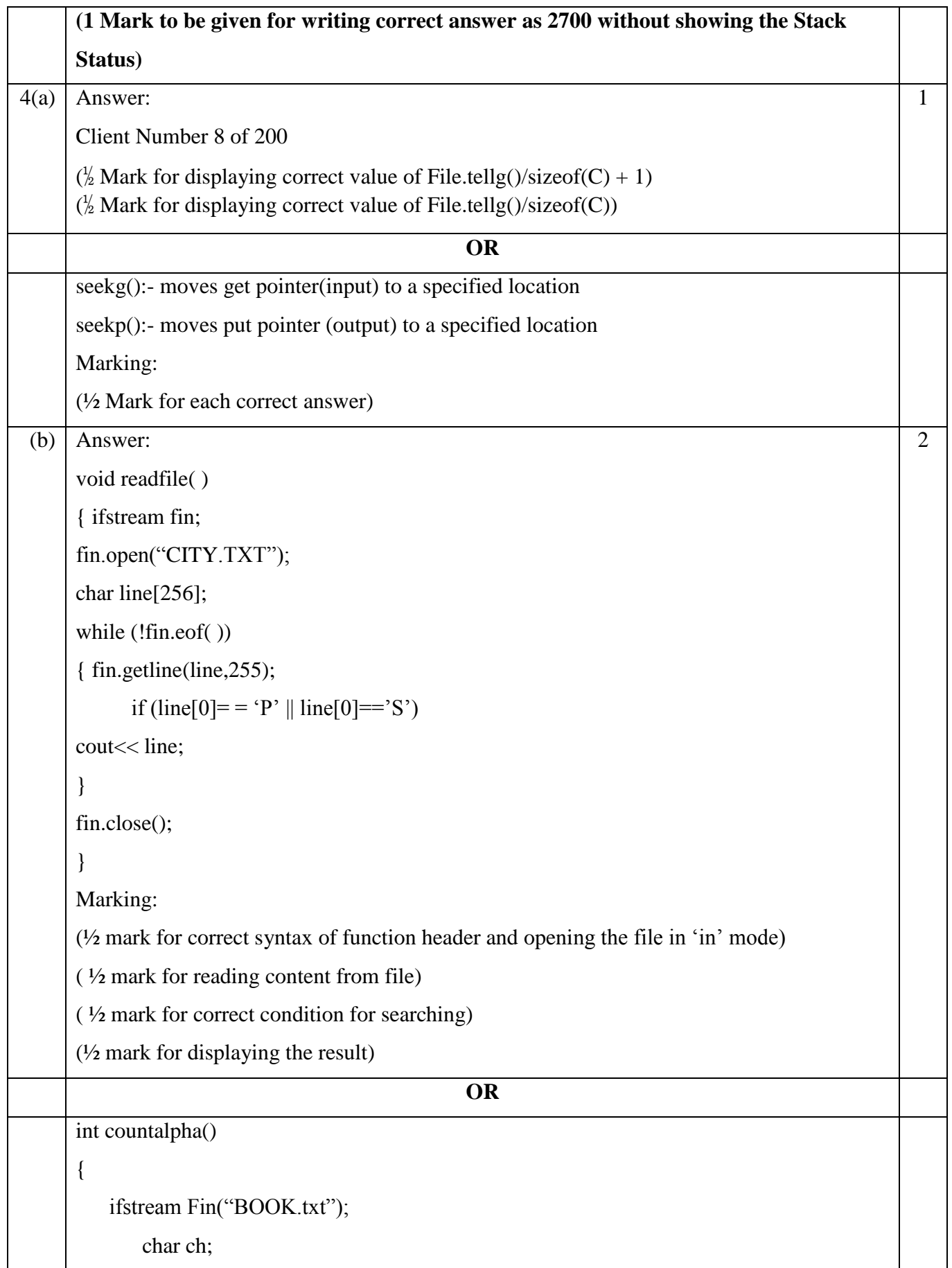

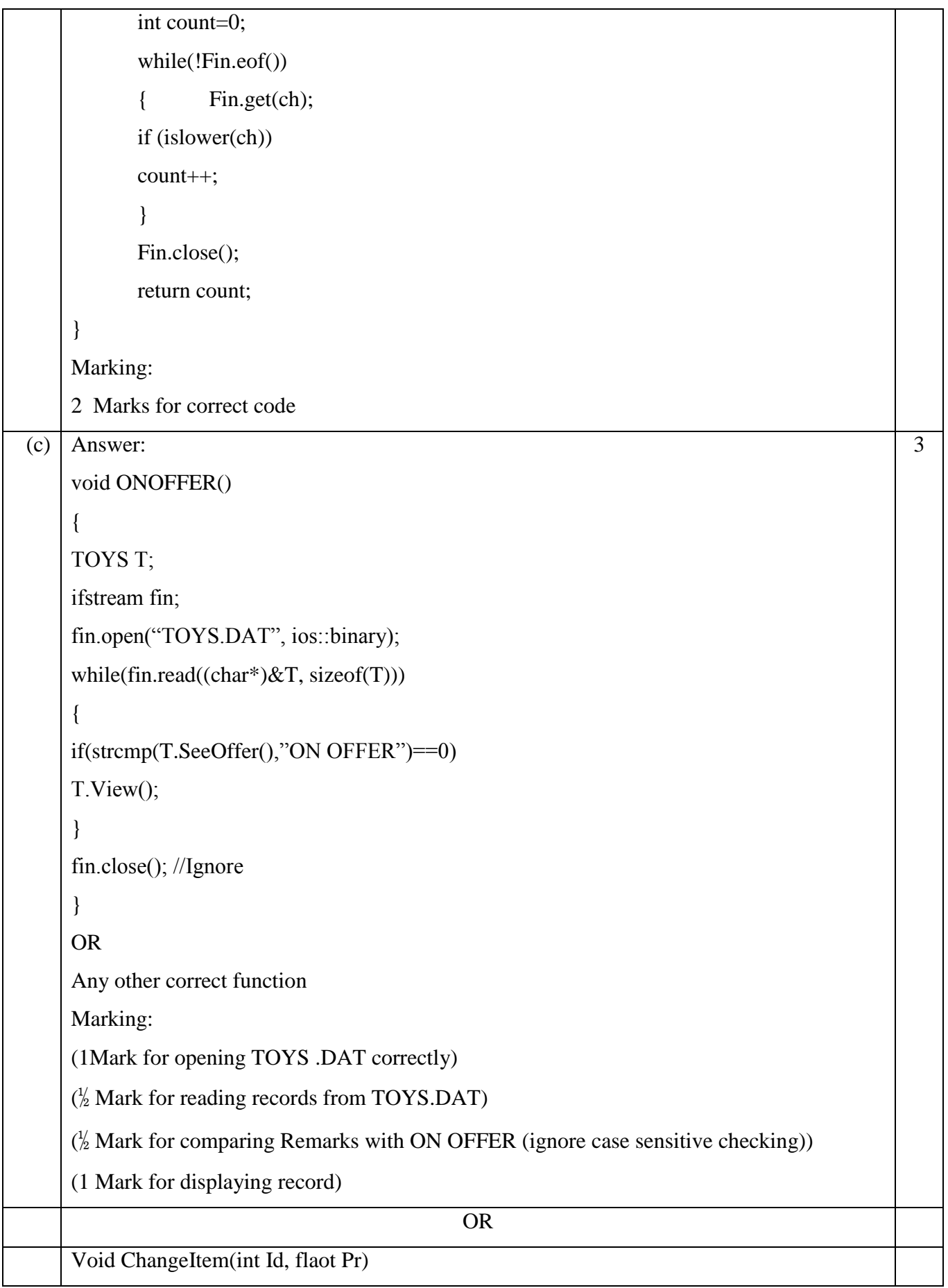

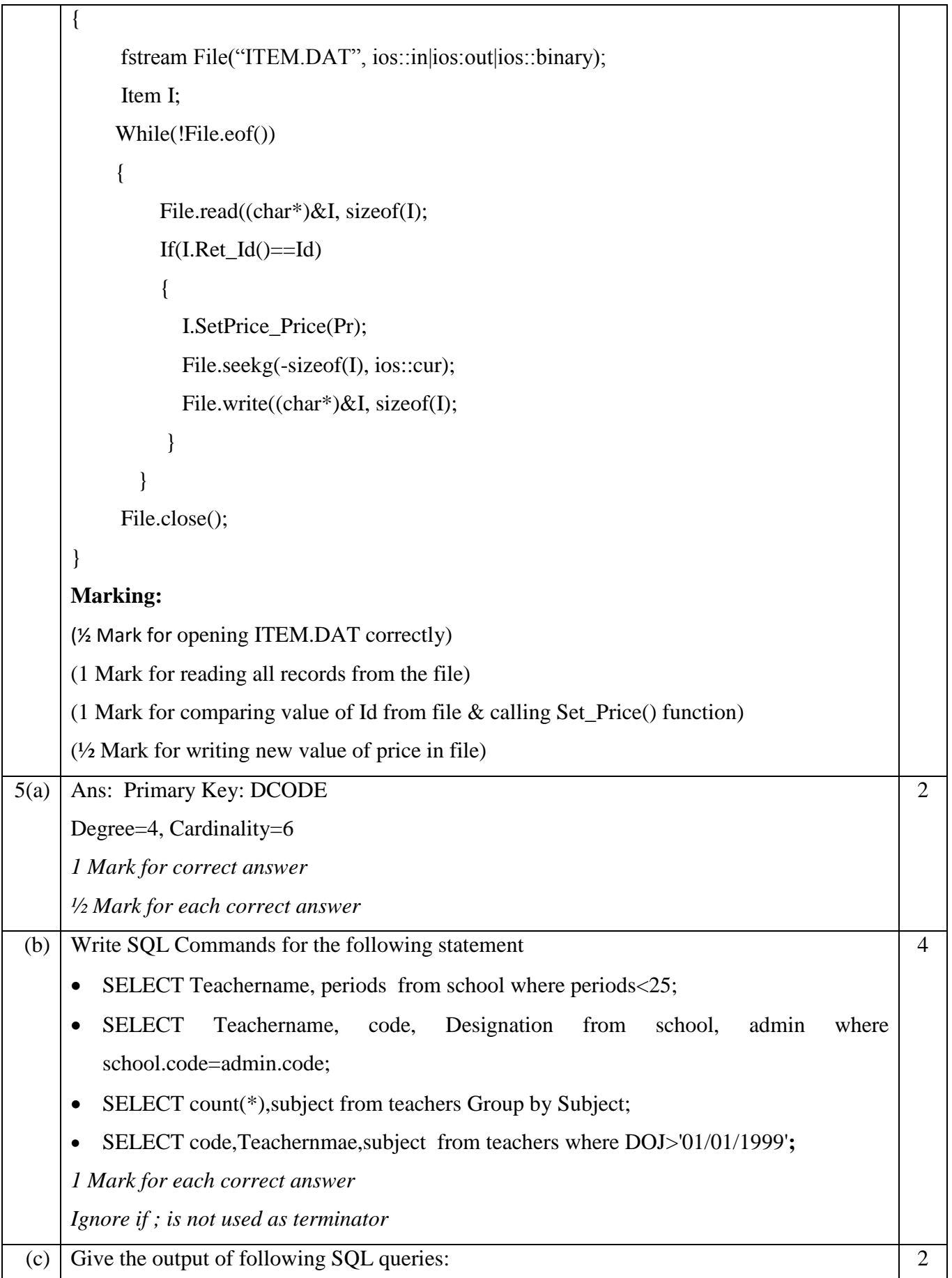

## i) SELECT MAX(EXP), SUBJECT FROM SCHOOL GROUP BY SUBJECT;

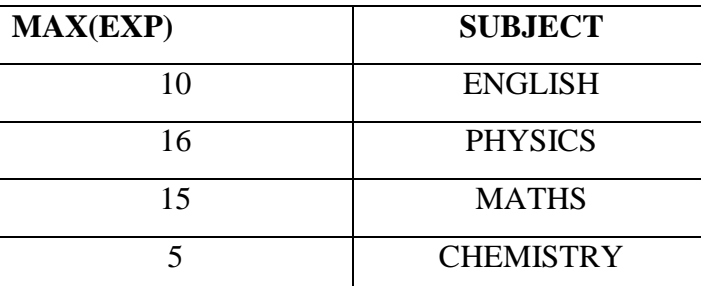

### ii) SELECT TEACHERNAME, GENDER FROM SCHOOL, ADMIN WHERE DESIGNATION = 'COORDINATOR" AND SCHOOL.CODE=ADMIN.CODE ;

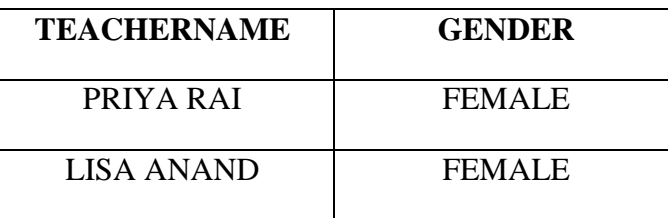

iii) SELECT DESIGNATION, COUNT(\*) FROM ADMIN GROUP BY DESIGNATION HAVING COUNT(\*) <3;

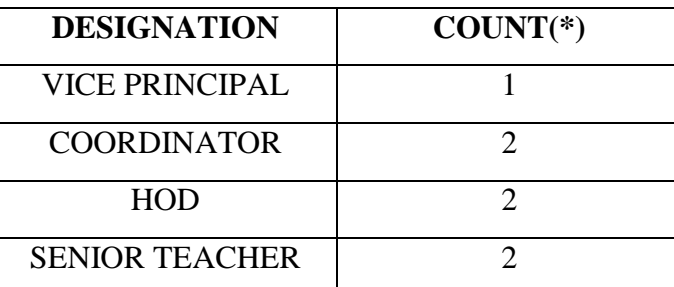

### iv) SELECT COUNT(DISTINCT SUBJECT) FROM SCHOOL;

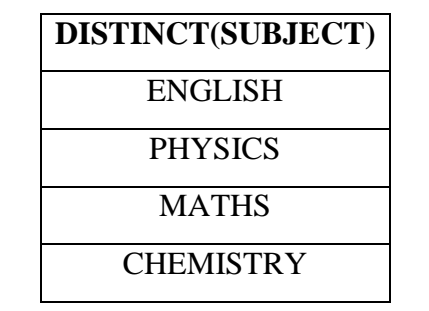

*½ Mark for each correct output*

*No marking for partial or incorrect output*

6(a) State Absorption law and Verify it using Algebraic Method.

This law states that

2

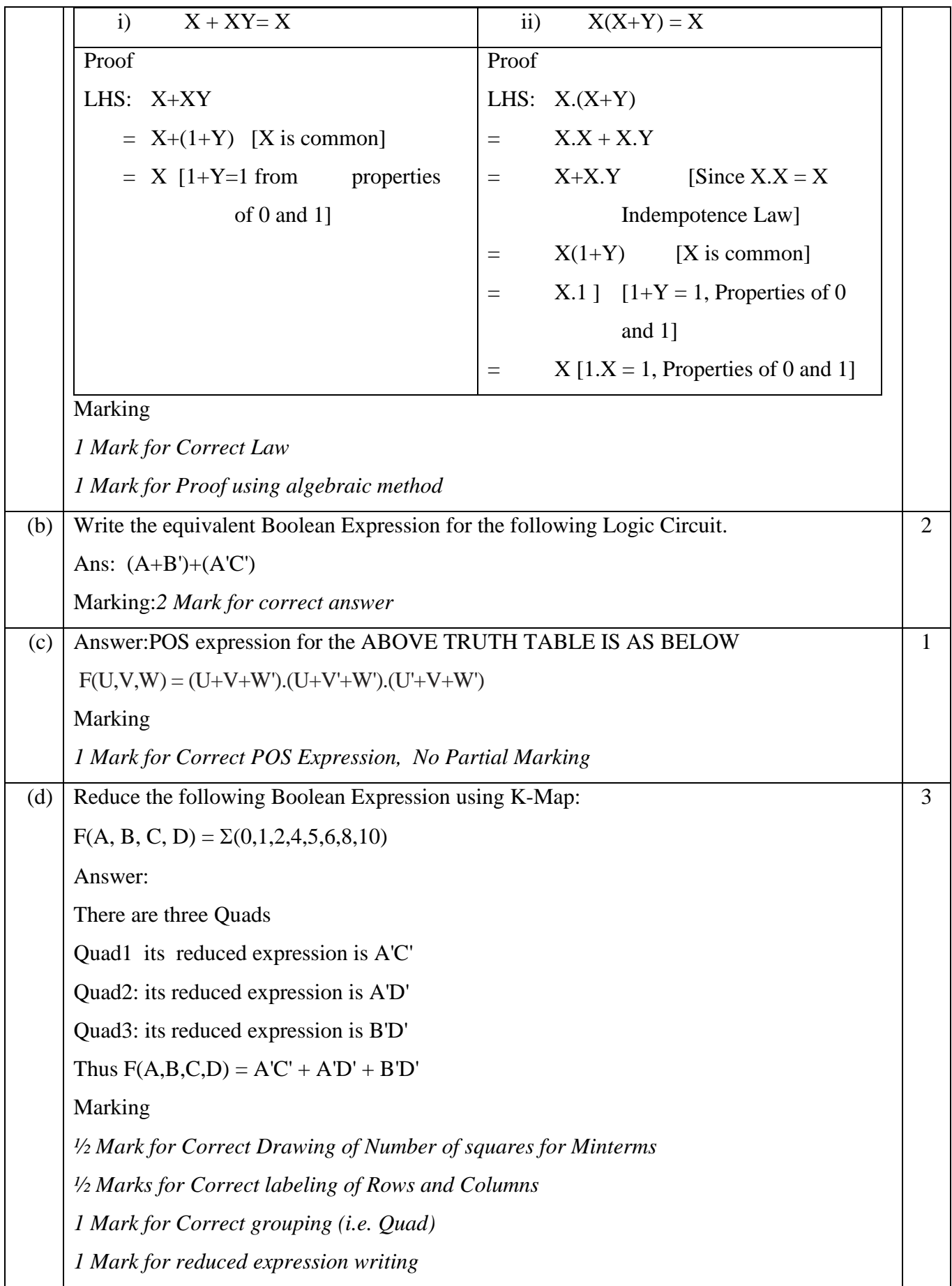

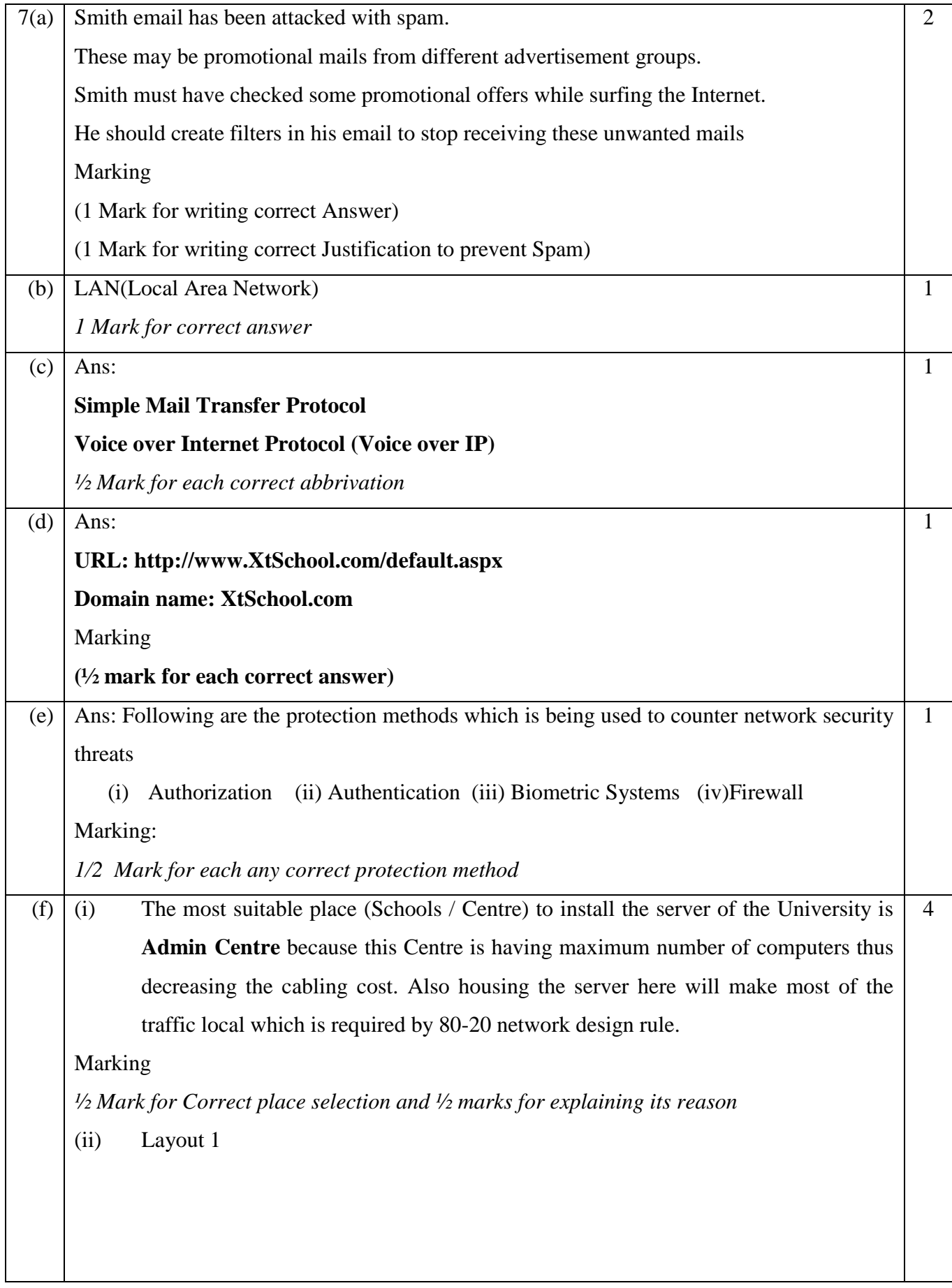

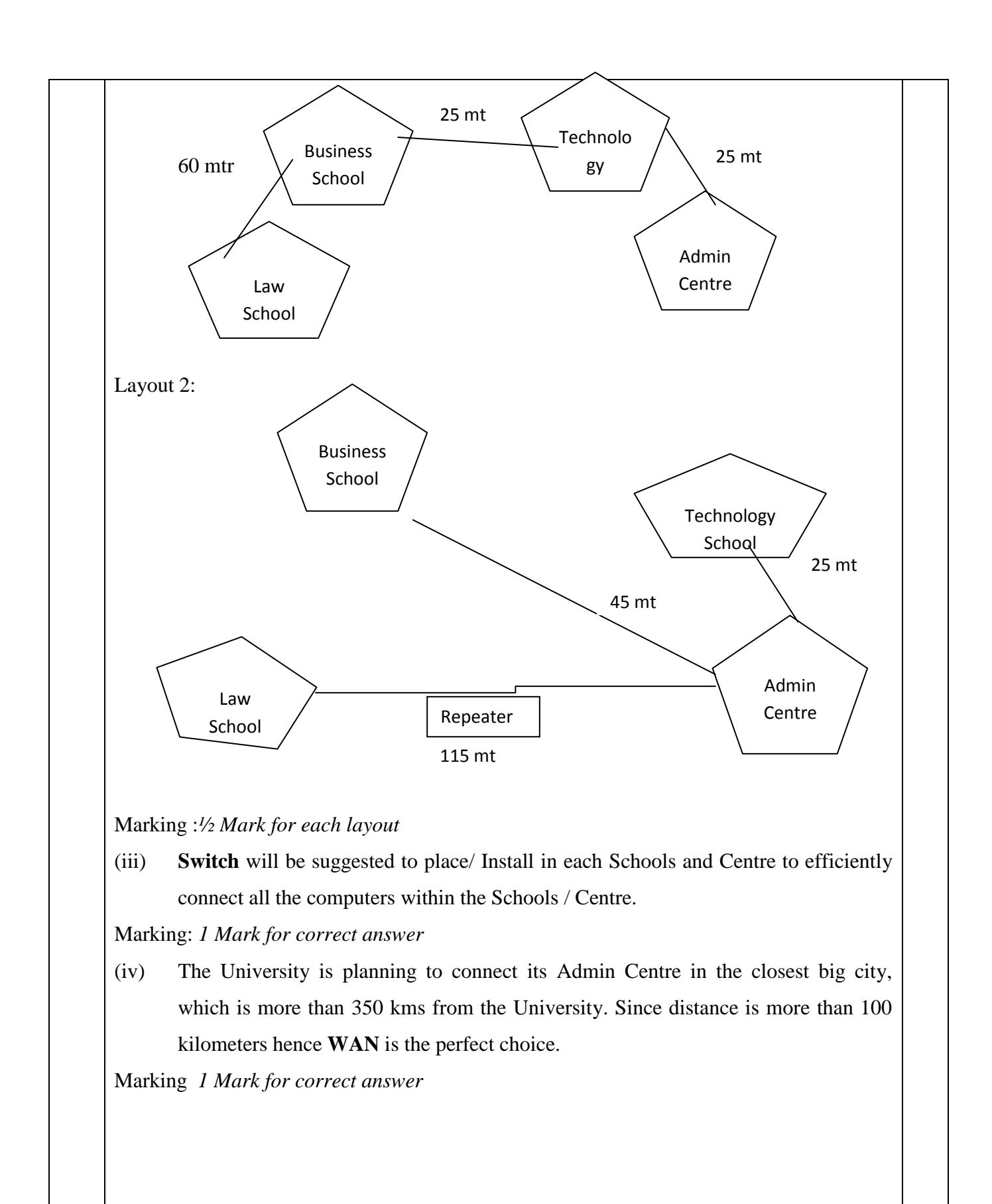

 *\*\*\*\*\*\*\*\*\*\*\*\*\*\*\*\*\*\*END\*\*\*\*\*\*\*\*\*\*\*\*\*\*\*\*\**